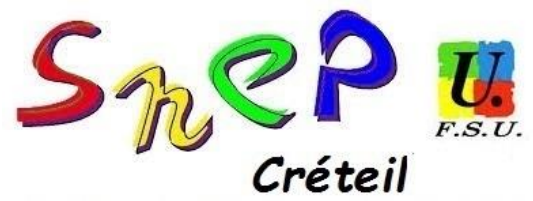

# **COMMENT CALCULER LES BESOINS NECESSAIRES EN EPS POUR LA RENTREE PROCHAINE ?**

Vous avez reçu ou allez bientôt recevoir dans vos établissements la Dotation Globale Horaire (DGH) pour la rentrée prochaine.

Les besoins en EPS se calculent dès maintenant si vous ne voulez pas vous retrouver en difficulté d'organisation à la rentrée 2018.

Les créations de postes, qui doivent accompagner les augmentations d'effectifs, doivent être votées avant les vacances de février pour être effectives au moment du mouvement intraacadémique.

### **Cette DGH comprend 3 dotations :**

# **Les heures postes (HP) / les heures supplémentaires (HSA) / les indemnités (IMP)**

En comparant le nombre de classes (divisions) prévues l'an prochain et le nombre d'heures (HP et HSA) vous pouvez prévoir vos conditions d'enseignement à la rentrée prochaine.

Comment faire ?

### ➢ **Calcul en fonction de la structure :**

Dans un 1er temps, vous multipliez le nombre de classes prévues par le nombre d'heures d'EPS obligatoires.

> Exemple en collège : 6 classes de 6ème = 6X4 heures d'EPS = 24 heures 6 classes de 5ème = 6X3 heures d'EPS = 18 heures 5 classes de 4ème = 5X3 heures d'EPS = 15 heures 5 classes de 3ème = 5X3 heures d'EPS = 15 heures

Soit un besoin pour les élèves de **72 heures d'EPS** au regard de la structure !

# ➢ **Ajouter les « plus d'EPS »**

Si vous avez des dispositifs particuliers, vous ajoutez aux besoins en EPS les heures nécessaires à l'encadrement de ces dispositifs.

Exemple :

- 1 soutien natation en  $6^{eme} \rightarrow$  un enseignant supplémentaire = 2 **heures** (dotation DSDEN et/ou dotation établissement ; à multiplier par le nb de classes concernées) Remarque : Le soutien peut être financé par l'Accompagnement personnalisé, sur la « marge d'autonomie » de l'établissement. La dotation DSDEN est à demander !
- 1 section sportive = **3 heures** (2h DSDEN + 1h établissement)
- Remarque : en lycée, les heures d'option EPS sont prises sur la DHG de l'établissement !

Le **besoin total** est donc de **77 heures** hors forfait AS pour les élèves.

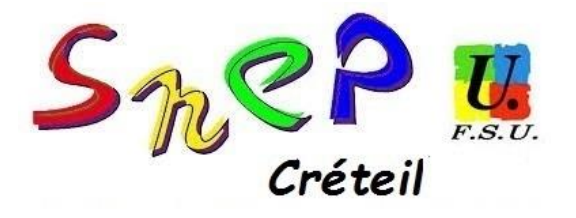

# ➢ **Vérifier que l'apport correspond au besoin :**

Il vous suffit alors de comparer les apports en heures des professeurs prévus dans l'établissement l'an prochain au regard de la structure (nombre de classes) de l'établissement.

Pour ce collège, il y a donc un besoin de 4 professeurs d'EPS qui apportent 68 heures (= 4x17h) hors forfait AS + 9 heures !

Plusieurs solutions pour ces 9 heures :

- Demander la création d'un BMP (Bloc de Moyen Provisoires = BMP) de 9heures
- Demander la création d'un BMP de 5heures et accepter 4 HSA maximum (une par prof)

Remarque : à partir de 4 enseignants (en ETP), ce sont 2 IMP qui doivent être attribuées à la « coordination des APS » !

- **La DHG pour l'EPS dans ce collège sera :**
- o **Soit : 77 Heures ''Poste'' (68+9) / O HSA / 2IMP**
- o **Soit : 73 Heures ''Poste'' (68+5) / 4 HSA / 2IMP**

### **La demande de création de poste peut s'effectuer lorsque les HSA atteignent 17H et que le poste est pérenne ! Rappel : 1HSA imposée par enseignant maximum !**

Ce travail de répartition doit être fait dans chaque discipline pour faire émerger les besoins ! Un ajout des besoins de toutes les disciplines doit aboutir à une DGH souhaitée par les enseignants, soit un nombre nécessaire d'HP, de HSA et d'IMP. Il sera alors à comparer avec la DGH donnée par le Rectorat ou la DSDEN !

#### **Pour toute question ou s'il y avait des écarts entre les besoins et les moyens donnés par l'administration, contactez-nous au plus vite :**

**SNEP-FSU 77 à [s2-77@snepfsu.net](mailto:s2-77@snepfsu.net) SNEP-FSU 93 à [s2-93@snepfsu.net](mailto:s2-93@snepfsu.net) SNEP-FSU 94 à [s2-94@snepfsu.net](mailto:s2-94@snepfsu.net)**